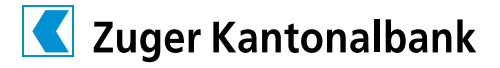

# Digitaler Nachlass – auch das ist Vorsorge

Fast jeder Mensch hat einen digitalen Nachlass: E-Mail-Accounts, E-Banking, Social-Media-Profile oder Online-Konten bei Shopping-Portalen. Doch was passiert nach dem Tod mit diesen Konten und Profilen? Es ist ratsam, sich darüber Gedanken zu machen und zu Lebzeiten entsprechend vorzusorgen. Dies entlastet auch die Erbenden.

# Gesetzliche Regelung des virtuellen Nachlasses

Lokal gespeicherte Daten auf einem USB-Stick, dem Computer oder auf einer externen Speicherplatte gehen auf die Erbinnen und Erben über. Zum digitalen Nachlass gibt es keine gesetzliche Regelung.

## Passwörter und Logins

Das Wichtigste ist, den Zugang zu Konten, Profilen und Portalen zu notieren (E-Mail-Zugang, Social-Media-Accounts, E-Banking, Zugang zu Kryptowährungen, Handy-Pin, Netflix-Abo usw.). So können die Erbenden einfacher darauf zugreifen. Benutzernamen und Passwörter können als Liste auf einem Stick oder in ausgedruckter Form an einem sicheren Ort aufbewahrt werden. Die Passwort-Liste muss regelmässig aktualisiert werden. Die Anordnungen, was mit den Online-Accounts oder Profilen passieren soll, können im Testament oder im Erbvertrag vermerkt werden; dies ist jedoch nicht zwingend notwendig.

#### Bestimmung einer Vertrauensperson

Am besten wird eine Person bestimmt, die sich um den digitalen Nachlass kümmern soll. Um die Vertrauensperson zu entlasten, kann ein Passwort-Manager genutzt und das Login der Person ausgehändigt werden.

Google und Meta (Facebook, Instagram usw.) bieten für ihre Tools eigene Inaktivmanager an. Wurde die Vertrauensperson darin hinterlegt, kann sie zum Beispiel Social-Media-Accounts in den Gedenkzustand versetzen oder Profile löschen. Ebenso ratsam ist es, zu prüfen, welche Dienste andere Anbieter wie zum Beispiel E-Mail-Anbieter bereithalten.

# Keine Regelung zum digitalen Nachlass vorhanden

Ist keine Regelung zum digitalen Nachlass vorhanden, kann man normalerweise mit dem Todes- oder Erbschein Zugriff auf Konten erhalten, Abos kündigen und diese löschen lassen. Achtung: Meistens ist aber ein E-Mail-Konto vorhanden. Hat man den Zugang, erlaubt dies oftmals Rückschlüsse auf weitere Konten, Abos und Verträge.

## Fünf Tipps zum digitalen Nachlass

- 1. Liste mit allen wichtigen Passwörtern führen und sicher verwahren
- 2. Vertrauensperson definieren und über diese Liste informieren; Zugang sicherstellen
- 3. Liste regelmässig aktualisieren
- 4. Abos/Profile/Konten regelmässig überprüfen und gegebenenfalls löschen
- 5. Tools wie Passwort-Manager nutzen oder Vertrauensperson direkt auf Profilen vermerken